Часть А

К каждому заданию части А даны несколько ответов, из которых только один верный. Решите задание, сравните полученный ответ с предложенными. В бланке ответов под номером задания поставьте крестик (X) в клеточке, номер которой равен номеру выбранного Вами ответа.

А1. Расположите числа, представленные в разных системах счисления 46,, 65<sub>10</sub>, 34<sub>6</sub>, в порядке убывания. 2)  $65_{10}$ ,  $46_7$ ,  $34_6$ 3)  $65_{10}$ ,  $34_{6}$ ,  $46_{7}$ 4)  $46_7$ ,  $55_{10}$   $34_6$ 1)  $34_6, 46_7, 65_{10}$ 5)  $46<sub>7</sub>$ ,  $34<sub>6</sub>$ ,  $65<sub>10</sub>$ 

А2. Одномерный массив A[1..10] заполняется по следующему закону: A[1]=0; A[2]=1; A[i]=A[i-1]+A[i-2]; где  $1=3.4...10.$ 

Укажите, какое значение примет шестой элемент массива (A[6]).

 $1)5$  $2)3$  $3)6$  $4)8$  $5)1$ 

АЗ. Укажите, какая память служит для размещения BIOS:

1) КЭШ центрального процессора

2) запоминающее устройство на НГМД

3) запоминающее устройство на НЖМД

4) оперативная память

5) микросхема ПЗУ

А4. Укажите, при каких значениях х, у, р истинно следующее выражение:

 $(p \text{ и } (x - 1) \le y)$  или не  $(x \ge y)$ 

2)  $x=7$ ,  $y=6$ ,  $p=\pi a$  3)  $x = 7$ ,  $y = 7$ ,  $p =$ **HeT** 4)  $x = 4$ ,  $y = 6$ ,  $p = \pi a$  5)  $x = 6$ ,  $y = 4$ ,  $p = \pi a$ 1)  $x = 7$ ,  $y = 6$ ,  $p =$ **HeT** 

А5. Укажите, какие из перечисленных программ можно отнести к инструментальным программам: а) текстовые редакторы б) драйверы устройств в) мультимедиа г) электронные таблицы д) системы управления базами данных

 $(4)$ <sup>6</sup>, B,  $\pi$  5) $a$ ,  $r$ ,  $\pi$ 1) $a, r$ 2) a. B.  $\Gamma$  3)  $\overline{0}$ , B

Аб. Исполнитель может выполнить следующие действия:

- сравнить два числа
- $\bullet$ вычесть из одного числа другое
- перейти к указанному пункту действий  $\bullet$
- прекратить вычисления

К какому результату придет исполнитель, используя числа 6 и 21 и выполняя действия в следующем порядке: 1) сравнить два числа и, если они равны, прекратить вычисления:

2) сравнить два числа и из большего вычесть меньшее;

3) перейти к пункту 1.

 $4) 12$  $1)3$  $2)6$  $3)9$  $5)8$ 

А7. Для проведения линий на экране монитора могут быть использованы следующие команды:

**GOTOXY** (X, Y) - перемещение курсора в точку экрана с координатами х и у;

**LINE**  $(X1, Y1, X2, Y2)$  - проведение линии из точки с координатами x1, y1 в точку с координатами x2, y2; LINETO (X2,Y2) - проведение линии из точки, заданной текущим положением курсора, в точку х2,у2. Была написана следующая программа:

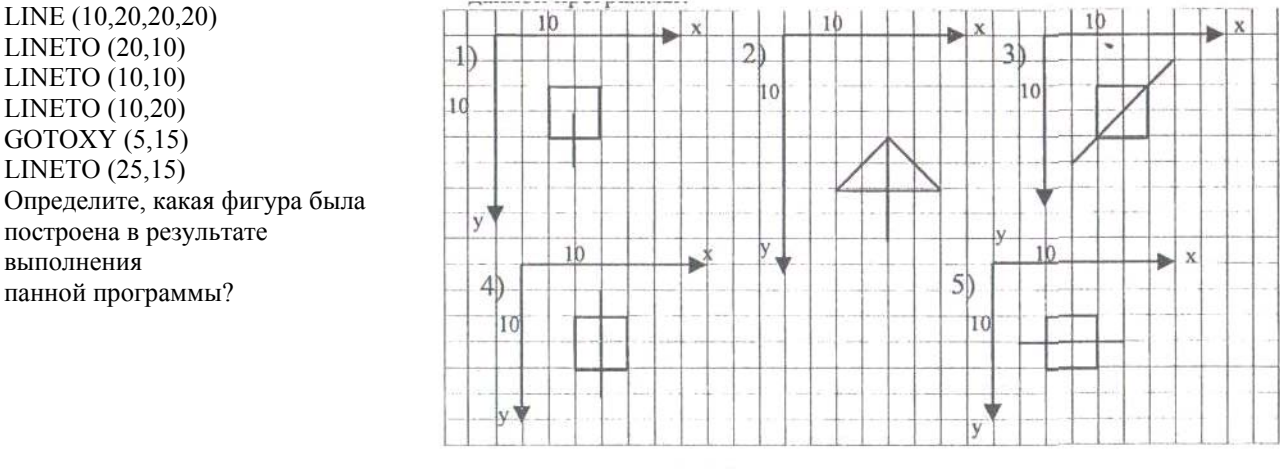

А8. Приведенный фрагмент программы преобразует массив А, содержащий к элементов:

<u>нц для</u> і <u>от</u> 2 до k <u>если</u> А[I]<A[I-1]  $\underline{\mathbf{ro}}$  b: = A[i]; A[i]: = A[i-1]; A[i-1]: = b; **иначе FIN** 

кн **FIN** 

Укажите, для какого из приведенных наборов исходных данных тело цикла выполнится 3 раза:

1)  $k = 6$ ,  $A = (1,2, 5, 7,9,3)$ 2)  $k = 6$ ,  $A = (4,3,1,5,3,2)$ 3)  $k = 6$ ,  $A = (4,3,2, 1,9,6)$ 4)  $k = 7$ ,  $A = (5, 4, 3, 2, 1, 0, 7)$ 5) k= 7, A =  $(2,1,3, 7, 9,11, 4)$ 

А9. Дан массив а $[1..10]$ : = 1,4, -2, 0, 3, 1, 2, 4, 3, -1. Укажите, чему будет равно к после выполнения алгоритма:  $m := a[1]$ 

 $k := 1$ <u>нц для</u> і <u>от</u> 2 <u>до</u> n выбор при  $a[i]$  < m: **при**  $a[i] = m$ :  $k := k + 1$ <u>при</u> a[i] > m: m := a[i]; k: = 1 **BCC** кц

 $2) 2$  $3)1$  $4)8$  $5)10$  $1)4$ 

А10. В каком порядке нужно записать следующие блоки для построения алгоритма вычисления суммы элементов главной диагонали двумерного массива A[1..n, 1..n]

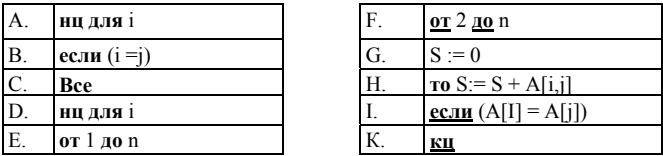

1) AEDFBHCKK 2) GAEDEBHCKK 3) AEDEIHCK 4) GAEDEIHCKX 5) GAEDFBHKK

А11. Укажите, какой программой описывается приведенная схема алгоритма:

1) нач вещ  $x,y,z$ <u>ввод</u> x,z  $y := 0$ Щ <u>если</u> (x < 100) <u>и</u> (z> 10)  $\underline{\mathbf{ro}}$  y := x + z <u>иначе</u> у  $:= x * z$ **BCC ВЫВОД** У  $\mathbf{K}$ Ц кон 2) нач вещ  $x,y,z$  $4)$ нач вещ х,у, **ВВОД Х, Z ВВОД Х.Z**  $y:=0$  $y := 0$ <u>нц пока</u> (x < 100) <u>и</u> (z > 10) выбор  $y := x + z$  $\frac{1}{\text{IPM}} x < 100$ : y := x\*z  $y := x^*z$  $\frac{\text{IPH}}{\text{IPH}}$  z > 10: y := x+z вывод у все <u>кц</u> вывод у **КОН КОН** 3) <u>нач вещ</u> х,у, z 5) нач вещ  $x,y,z$ <u>ввод</u> х, $z$ **ВВОД Х, Z**  $y := 0$  $y:=0$ <u>нц</u> выбор <u>если</u> (x < 100) <u>и</u> (z > 10) **при**  $x < 100$ :  $y := x+z$  $\underline{\mathbf{TO}}$  y :=  $x \cdot z$ <u>HHave</u>  $y := x + z$ при  $z > 10$ :  $y := x * z$ все все **вывод** у вывод у <u>кц</u> <u>кон</u> **КОН** 

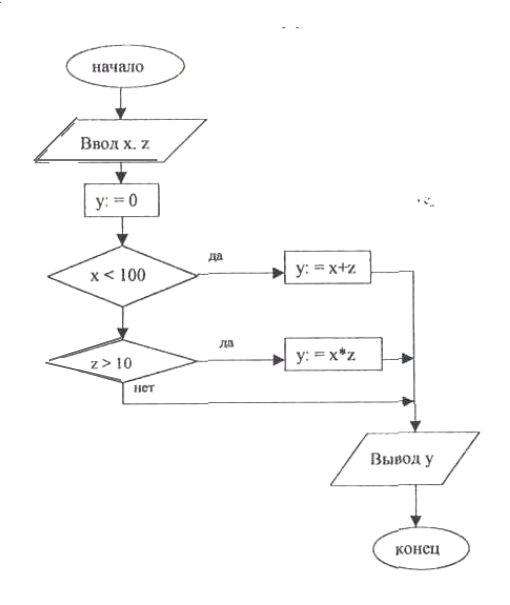

А12. Сколько раз выполнится выделенная команда при значениях начало  $x = 6$ ,  $y = 5$ ,  $z = 2$ ?  $1) 1$  pas 2) 2 раза Ввод х,у, 3) 3 раза ы 4) 4 раза 5) 5 pas  $(x>y)$   $\underline{u}(y+3) > z$ А13. Укажите, какой из приведенных фрагментов программ можно использовать для нахождения номера максимального элемента массива A[1..10]: да 1) Amax :=  $A[1]$ <u>Для і от 2 до</u> 10  $x:=x+z$ ;  $y:=y-z$ **Если** A[i] > Amax To Amax :=  $A[i]$  $NOM := i$ **Bce** Ки 2) NOM := 1 для і от 2 до 10 если  $A[i]$  >  $A[NOM]$  $\underline{\mathbf{ro}}$  NOM := i  $Bce$  $\overline{\mathbf{K}}$ ц 3) Amax  $= 0$  $NOM := 0$ для і от 1 до 10 <u>если</u> A[i] > Amax  $\underline{\mathbf{ro}}$  Amax: = A[i]  $\overline{NOM}$ : = i Bce <u>кц</u> 4) Amax := A[1]  $i:=1$ для і от 1 до 10 если Атах <  $A[i]$  $\underline{\textbf{To}}$  A[i] := Amax  $i := NOM$ **BCC** <u>кц</u>  $5)$  NOM := 1 <u>для і от 1 до</u> 10 <u>если</u> A[NOM] < A[i]  $\underline{\mathbf{ro}} I := \text{NOM}$ 

$$
\frac{Bce}{KH}
$$

A14.Шахматная лоска прелставлена таблицей D [1,8,1,8]. Каждая клетка залается номером строки и номером столбца. Даны две различные клетки D[i,j] и D[k,r]. Укажите, какое из предложенных условий означает, что эти клетки расположены рядом:

1) abs(i - k) <= 1 <u>u</u> abs(j - r) <= 1 2)  $\mathbf{abs}(i - k) = \mathbf{abs}(j - r)$  3)  $i = k \underline{\mathbf{m}} \underline{\mathbf{m}} \underline{\mathbf{i}} = \mathbf{r}$ 4)  $mod((i + j), 2) = mod((k + r), 2)$ 5)  $mod((i + j), 2) \leq mod((k + r), 2)$ 

А15. На рисунке изображены фигуры, связанные между собой некоторой закономерностью. Укажите номер искомой фигуры из предлагаемых вариантов.

А16. При составлении расписания учитывались следующие ограничения:

- математика может быть только 1-м или 2-м уроком;  $\bullet$
- $\bullet$ физкультура может быть только последним уроком;
- $\ddot{\phantom{a}}$ биология может ставиться 1-м, 2-м или 3-м уроком;
- информатика может ставиться 2-м или 3-м уроком.  $\bullet$

Все возможные варианты расписания представлены в виде дерева.

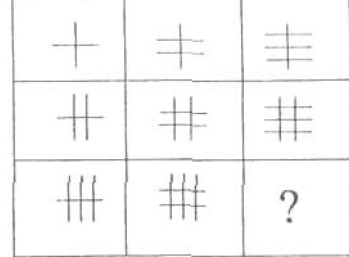

нет

конеп

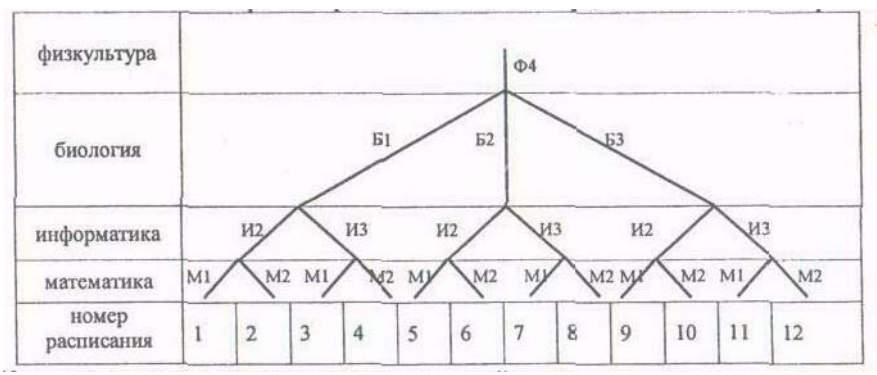

Укажите номер расписания, соответствующий возможному расписанию уроков: 2)4.7.9  $3)3.5.6.7.11$  $(4)$  4, 7, 10 1)1.3.8.12  $5)4.6.9$ 

А17. Укажите, каким выражением задается условие принадлежности точки M(x,y) заштрихованной фигуре:

1) abs(x) < R <u>u</u> y < 0 u y > -R 2) sqrt  $(x*x + y*y) < R_1 y < 0$ 3) abs (x) < R <u>u</u> y > 0 <u>u</u> y < R 4) sqrt  $(x*x + y*y) < R_1 y > 0$  R

А18. В текстовом редакторе набран текст: ОСОБЕННО КРАСИВ И ПЕЧАЛЕН РУССКИЙ ЛЕС В РАННИЕ ОСЕНИЕ ДНИ.

Для исправления ошибки в слове ОСЕНИЕ можно использовать команду "Найти и заменить"

1) "Найти Н заменить на НН" 2) "Найти ЕН заменить на ЕНН" 3) "Найти ИЕ заменить на НИЕ"

4) "Найти СЕ заменить на СЕН" 5) "Найти НИ заменить на ННИ"

A19. Укажите, какие из предложенных расширений используются при задании графических файлов: a) txt b) bmp c) xls  $d$ ) gif e) corn

 $1) b. c$  $3)$  a, c, d  $4)$  b, d, e  $5)$  a, e  $2) b. d$ 

А20. Выберите последовательность операций форматирования, которые были применены к исходному фрагменту текстов

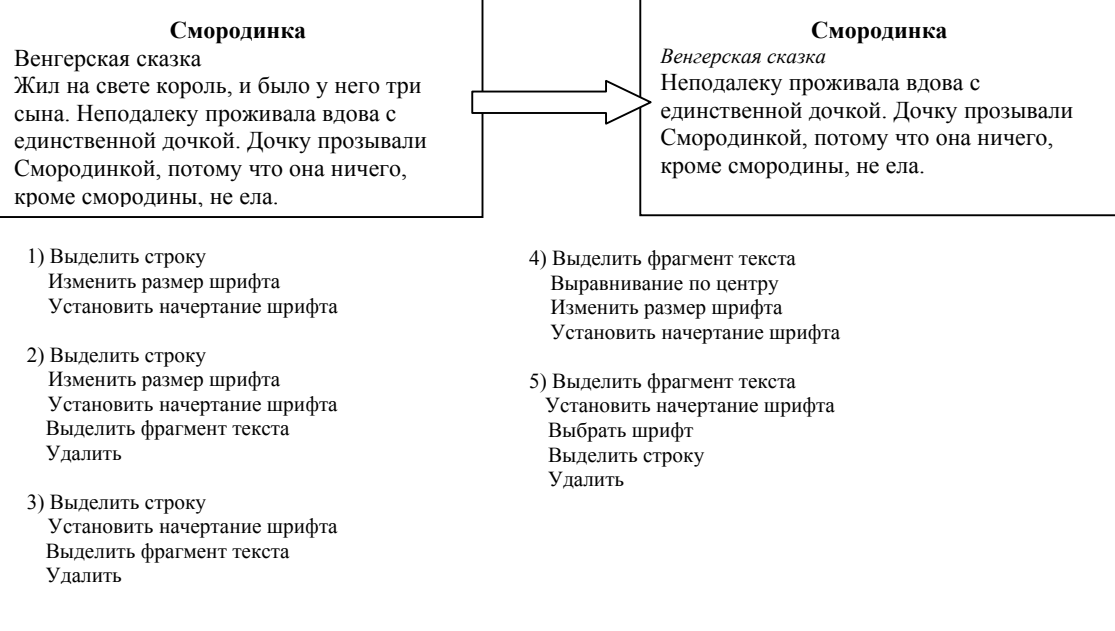

А21. Представлен фрагмент электронной таблицы, содержащей числа и формулы. Значение ячейки С6 равно

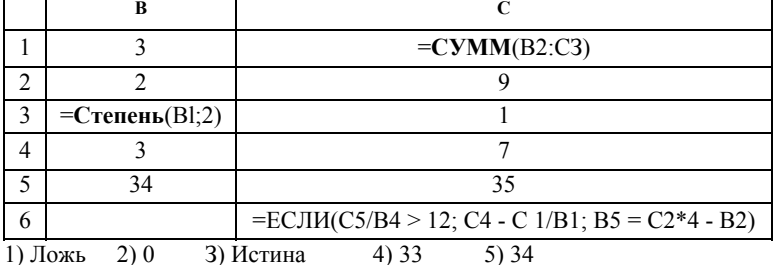

А22.3апрос к базе данных с полями Наименование, Автор, Год\_издания, Тираж (тыс.) для вывода списка книг, начиная с 1996 года издания, фамилия автора которых начинается на букву «С», и тираж составляет 150 тыс. содержит выражение...

**1) Тираж =** 150 **и Первая\_буква(Автор) = «С» или Год\_издания >= 1996** 

**2) Год\_издания > 1995 или Тираж = 150 или Первая\_буква(Автор) = «С»** 

**3) Тираж >=** 150 **и Год\_издания > 1996 и Первая\_буква(Автор) = «С»** 

**4) Первая\_буква(Автор) = «С» и Год\_издания >= 1996 и Тираж = 150** 

**5) Первая\_буква(Автор) = «С» и Год\_издания = 1996 и Тираж > 149** 

А23. Даны две электронные таблицы **I** и **II**:

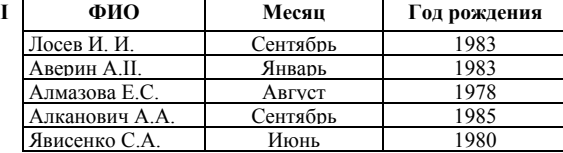

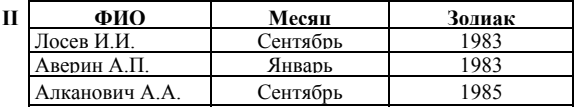

Таблица **II** получена из **I** после удаления записей, у которых...

1) **Первая\_буква (ФИО)** = «Я» 2) поле **Год\_рождения =** 1978 3) поле **Месяц <>** «сентябрь» 4) поле **Год\_рождения <=** 1982 5) поле **Месяц <** «сентябрь»

А24.На прикладном уровне данные передаются по сети в виде...

1) электромагнитного сигнала 2) пакета 3) файла 4) непрерывного потока данных 5) последовательности байтов

А25.Укажите, какое из приведенных ниже действий можно осуществить с помощью FTP;

1) получать доступ к файлам любого персонального компьютера, подключенного к сети;

2) организовать передачу файлов с удаленного компьютера на ваш компьютер и наоборот;

3) переносить вашу программу на удаленный компьютер и выполнить ее там;

4) просматривать почту, хранящуюся на удаленном компьютере;

5) вести поиск в Internet;